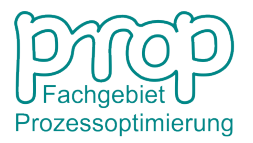

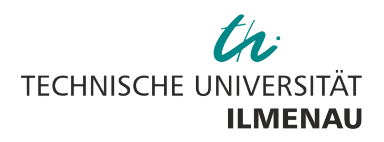

Fakultät für Informatik und Automatisierung Institut für Automatisierungsund Systemtechnik

# MATLAB<sup>®</sup> für Ingenieure – Übungsaufgaben –

# Dr.-Ing. Siegbert Hopfgarten

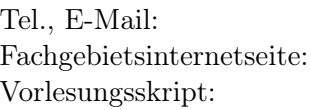

 $+49$  3677 69-1418, siegbert.hopfgarten@tu-ilmenau.de http://www.tu-ilmenau.de/prozessoptimierung Lehre/Vorlesungen, Seminare, Praktika/ MATLAB für Ingenieure

MATLAB<sup>®</sup> und Simulink<sup>®</sup> sind eingetragene Warenzeichen der The MathWorks Inc.

# 1 Fallschirmsprung

Ein Fallschirmspringer springt aus einer Höhe  $h_0 = h(0) = 3000$  m ab. Der Fallschirm öffnet sich in einer Höhe  $h_1 = 1500$  m. Die Fallbewegung kann mit einer Kräftebilanz

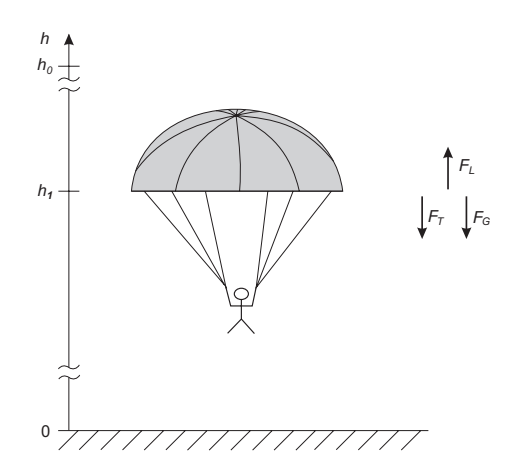

Abbildung 1: Fallschirmsprung

modelliert werden:

$$
F_T(t) + F_G(t) = F_L(t)
$$
  

$$
m \ddot{h}(t) + m g = c_W A \frac{\rho}{2} \dot{h}^2(t)
$$

Dabei bedeuten:  $F_T(t)$  - Trägheitskraft,  $F_G(t)$  - Gewichtskraft,  $F_L(t)$  - Luftwiderstandskraft,  $m = 85$  kg - Masse des Fallschirmspringers,  $A := A_S = 0.5$  m<sup>2</sup> für freien Fall,  $A_S$ - Angriffsfläche des Fallschirmspringers,  $A := A_F = 30$  m<sup>2</sup> für Schweben am Fallschirm,  $A_F$  - Angriffsfläche des Fallschirms,  $c_W\,=\,1.3$  - Luftwiderstandsbeiwert,  $\rho\,=\,1.2\,\,\frac{kg}{m^3}$ - Luftdichte,  $g = 9.81 \frac{m}{s^2}$ - Erdbeschleunigung. Die Angriffsfläche für den Luftwiderstand ändert sich im Verlaufe des Vorganges.

Stellen Sie eine MATLAB <sup>R</sup> -Funktion auf, die die Systembeschreibung beinhaltet, lösen Sie die Differentialgleichung numerisch über einem Zeithorizont  $t \in [0, 286 \text{ s}]$  und stellen Sie das Ergebnis grafisch dar! (Optional: Simulink-Realisierung)

Quelle: H.E. Scherf. Modellbildung und Simulation. Oldenbourg. 2003

## 2 Feder-Masse-Dämpfungssystem

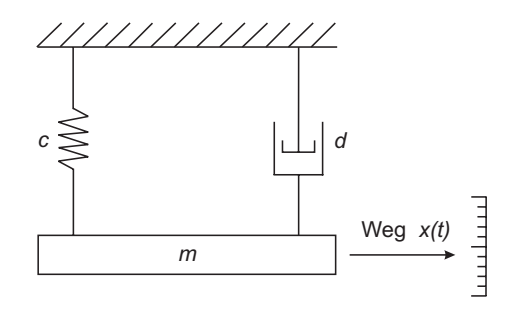

Abbildung 2: Feder-Masse-Dämfungssystem

Stellen Sie die Systembeschreibung für dieses Feder-Masse-Dämpfungssystem auf! Systemparameter:  $c = 1 \frac{N}{m}$  - Federkonstante,  $d = 1.4 \frac{Ns}{m}$  $\frac{\text{Ns}}{\text{m}}$  - Dämpfungskonstante,  $m = 2$  kg -Masse. Simulieren Sie das Systemverhalten bei einer Anfangsauslenkung von 0,20 m aus der Ruhelage und bei verschwindender Anfangsgeschwindigkeit. Leiten Sie die Masse m als Parameter an die Differentialgleichungsfunktion weiter! (Optional: Simulink-Realisierung)

#### 3 Weglose Waage

Stichpunktartige Beschreibung:

- Masse auf Plattform soll bestimmt werden
- Waage arbeitet nach Kompensationsprinzip
- Kopplung der Plattform und des Magneten durch Feder-Dämpfungssystem

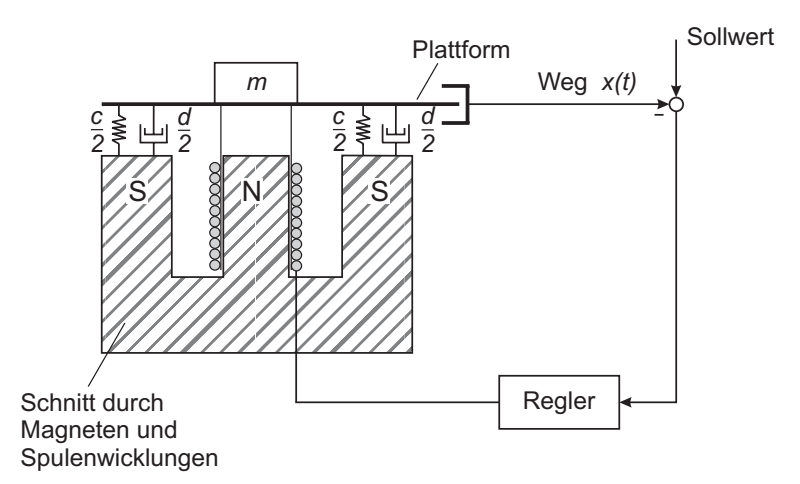

Abbildung 3: Weglose Waage

- Gewichtskraft lässt Plattform nach unten sinken
- Wegsensor bestimmt Weg
- Abweichung  $\rightarrow$  Regler  $\rightarrow$  Leistungsverstärker  $\rightarrow$  Spannung  $\rightarrow$  Strom  $i(t)$  durch Spule  $\rightarrow$  Strom erzeugt magnetische Kraft, die der Gewichtskraft entgegen wirkt  $\rightarrow$ Plattform in Ausgangsruhelage
- Strom  $i(t)$  ist Maß für Gewichtskraft und damit für Masse m

Quelle: H.E. Scherf. Modellbildung und Simulation. Oldenbourg. 2003

Kräftebilanz (mechanischer Teil), Spannungsbilanz (elektrischer Teil):

$$
F_T(t) + F_D(t) + F_C(t) + F_M(t) = mg
$$
  
\n
$$
u(t) = u_R(t) + u_L(t) + u_{ind}(t)
$$
  
\n
$$
u_{ind}(t) = K_G \dot{y}(t)
$$

mit  $F_C(t) = cy(t)$  - Federkraft,  $y(t)$  - Weg,  $c = 1500 \frac{N}{m}$  - Federkonstante,  $F_D(t) = dy(t)$ - Kraft an der Dämpfungseinrichtung,  $d = 8.5 \frac{Ns}{m}$  $\frac{N_s}{m}$  - Dämpfungskonstante,  $F_T(t) = (m +$  $m_P) \ddot{y}(t)$  - Trägheitskraft,  $m = 0.05$  kg,  $m_P = 0.03$  kg - zu wiegende Masse/Masse der Plattform,  $F_M(t) = K_G i(t)$  - Magnetkraft,  $K_G = 5$  Vs - Generatorkonstante,  $i(t)$  - Strom durch die Spule,  $u_{ind}(t)$  - in der Spule induzierte Spannung,  $u(t)$  - an die Spule angelegte Spannung,  $R = 1 \Omega$  - Ohmscher Widerstand der Spule,  $L = 0.02$  H - Induktivität,  $g = 9.81 \frac{m}{s^2}$  - Erdbeschleunigung. Das System befinde sich anfänglich im Ruhezustand. Stellen Sie die Zeitbereichsbeschreibung für die Regelstrecke (ohne Regler) auf, hinterlegen Sie Beschreibung geeignet in MATLAB <sup>R</sup> -Syntax und simulieren Sie das Systemverhalten der Strecke für  $u = 0$  beim Auflegen einer Masse von 50 g! Wie verhält sich die Strecke beim Anlegen einer Spannung  $u=1$  V bei unbelasteter Plattform! Übergeben Sie im zweiten Fall eine Steuerung an die Differentialgleichungsfunktion! (Optional: Simulink-Realisierung)

#### 4 Temperaturregelung eines Brennofens

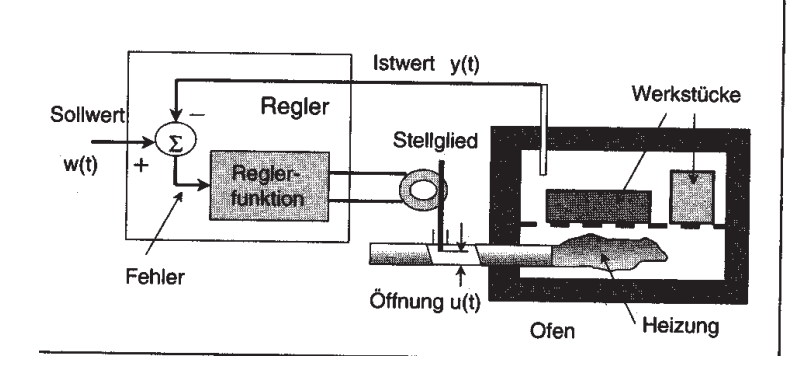

Abbildung 4: Technologisches Schema der Temperaturregelung eines Brennofen

1.) Stellen Sie entsprechend des Signalflussbildes (s. Abb. 4) ein Simulationsdiagramm unter Simulink<sup>®</sup> mit den entsprechenden Übertragungseigenschaften (Regler: P-Regler mit Verstärkung  $K_R$ ) und folgenden Parametern auf! Untersuchen Sie den Führungsübergangsvorgang  $(w(t) = \sigma(t))$ ! Gibt es eine bleibende Regelabweichung (Regeldifferenz)? Parameter:  $k_P = 0.1, T_P = 100, k_{st} = 1, k_S = 0.01, T_S = 5,$ 

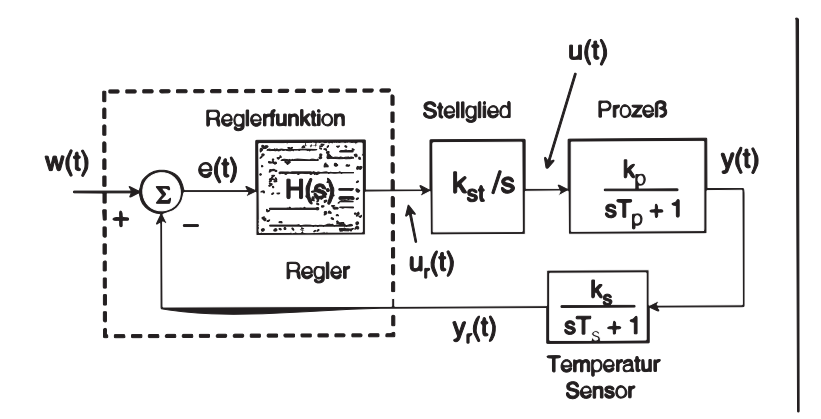

Abbildung 5: Signalflussbild der Temperaturregelung eines Brennofen

 $K_R = 50$ , Indizes: P: Prozess, st: Stellglied, S: Sensor, R: Regler.

- 2.) Bestimmen Sie experimentell die Stabilitätsgrenze durch Verändern von  $K_R!$  Notieren Sie die kritische Verstärkung  $K_{R,krit}$  und die zugehörige Periodendauer  $T_{krit}!$
- 3.) Verbessern Sie das Regelungsverhalten durch Einsatz eines realen PD-Reglers in Anlehnung an die Einstellregeln von Ziegler und Nichols!

$$
G_R(s) = K_R \left( 1 + \frac{sT_V}{1 + s\frac{T_V}{N}} \right), \, K_R = 0.6 \, K_{R, krit}, \, T_V = 0.12 \, T_{krit} \, .
$$

4.) Begrenzen Sie die Ausgangsgröße des Reglers auf ±100 und beobachten Sie die Veränderungen!

Quelle: J. Hoffmann. MATLAB und SIMULINK - Beispielorientierte Einführung in die Simulation dynamischer Systeme. Addison-Wesley. 1998

#### 5 Stabilitätsanalyse einer Lautsprecheranlage

Ein Problem, das regelungstechnisch ein Stabilitätsproblem darstellt, tritt auf, wenn bei einer Lautsprecheranlage eine Rückkopplung des ausgestrahlten Tones auf das Mikrofon auftritt. Der berühmte Pfeifton entsteht, wenn die Übertragungseigenschaften vom Mikrofon über die Verstärkeranlage, den Lautsprecher und den Luftweg vom Lautsprecher zum Mikrofon einer Verstärkung größer als Eins und eine Phasendrehung von -180<sup>°</sup> besitzt (vgl. Nyquistkriterium). Da Verstärkung ( $k_W = \frac{k_1}{d^2}$ , ) und Phasendrehung von der Länge d des Luftweges, der als Totzeitglied mit entfernungsabhängiger Verstärkung aufgefasst werden kann  $(T_t = \frac{d}{dt})$  $\frac{d}{v_S}$ ), bestimmt wird, kann man bekanntlich die Rückkopplung dadurch verändern, dass man das Mikrofon gegenüber dem Lautsprecher abschirmt (kleine Kreisverstärkung) oder die Entfernung zwischen Lautsprecher und Mikrofon verändert (Veränderung von Verstärkung und Phasenverschiebung).

In dieser Aufgabe soll die Stabilität des Systems in Abhängigkeit von der Entfernung d untersucht werden. Folgende Übertragungsverhalten, Verstärkungen und Grenzfrequenzen sind gegeben:

Mikrofon (P-T<sub>1</sub>-Glied): 
$$
k_M = 0.02 \frac{Vm^2}{N}
$$
,  $\omega_M = 60000 s^{-1}$   
\nVerstärker (P-T<sub>1</sub>-Glied):  $k_V = 1000$ ,  $\omega_V = 125000 s^{-1}$   
\nLautsprecher (P-T<sub>1</sub>-Glied):  $k_L = 1 \frac{Vm^2}{N}$ ,  $\omega_L = 60000 s^{-1}$ 

Das Totzeitglied hängt von der Entfernung d zwischen Lautsprecher und Mikrofon ab. Die Schallgeschwindigkeit wird mit  $v_S = 335 \frac{\text{m}}{\text{s}}$  angenommen. Der Schalldruck nimmt quadratisch mit der Entfernung d ab, wobei angenommen wird, dass sich auf Grund der Geometrie des Lautsprechers der Schalldruck bei einer Entfernung von 5 m halbiert hat, d.h.  $k_{\frac{1}{2}} = \frac{5^2}{2} = 12, 5 \,\mathrm{m}^2$ .

- 1.) Zeichnen Sie das Blockschaltbild der Anlage!
- 2.) Stellen Sie die Übertragungsfunktion der offenen Kette auf!
- 3.) Ermitteln Sie, für welchen Mikrofon-Lautsprecher-Abstand das System instabil ist und folglich der Pfeifton auftritt!
- 4.) Dasselbe Problem tritt auf, wenn ein Rundfunksender ein Gespräch mit einem Hörer sendet und der Hörer sein Radio neben dem Telefonhörer stehen hat. Aufgrund des begrenzten Übertragungsbereiches des Telefons und der kleineren Leistung des

Radiolautsprechers verändern sich das für die vom Lautsprecher abgestrahlte Leistung wichtige Produkt  $k_V \cdot k_L$  sowie die Grenzfrequenz des Mikrofons und der daran angeschlossenen Übertragungsstrecke folgendermaßen:

> Mikrofon:  $\omega_M = 5000 \,\mathrm{s}^{-1}$ Verstärker/Lautsprecher:  $k_V \cdot k_L = 10$

Der Schalldruck halbiert sich jetzt bereits nach einer Entfernung von 1 m, d.h.  $k_{\frac{1}{2}} =$  $\frac{1^2}{2} = 0.5$  m<sup>2</sup>. Überprüfen Sie, ob beim Abstand  $d = 0.3$  m eine instabile Rückkopplung auftritt!

5.) Wodurch unterscheiden sich die Quellen der Instabilität in beiden Fällen? Diskutieren Sie die Verläufe der Ortskurven und der Frequenzgänge in Bezug auf die Stabilitätsforderung!

Quelle: J. Lunze. Regelungstechnik 1. Springer. 1999

## 6 Schreib-/Lesekopf einer Festplatte

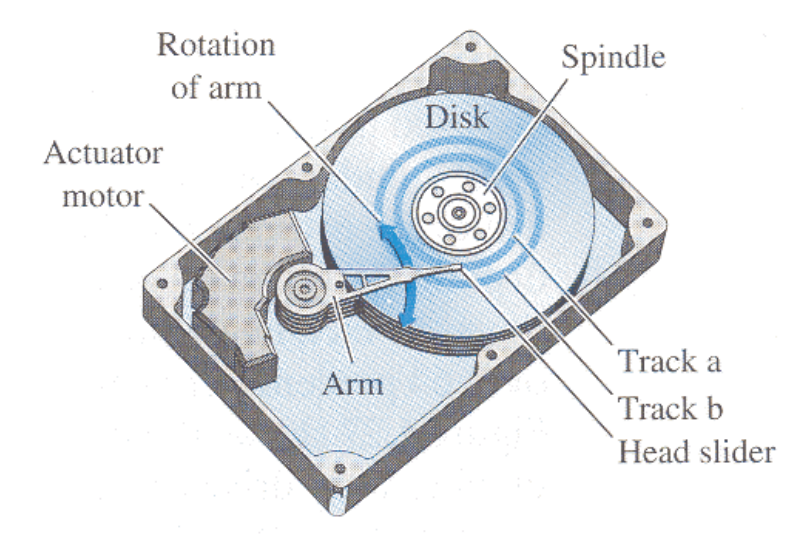

Abbildung 6: Festplattenlaufwerk

$$
G_s(s) = \frac{K_m}{s(Js+b)(Ls+R)} \text{ mit } K_m = 5\frac{\text{Nm}}{A},
$$
  

$$
J = 1\frac{\text{Nsm}^2}{\text{rad}}, b = 20\frac{\text{kgm}^2}{\text{s}}, L = 0.001 \text{ H}, R = 1 \Omega
$$

1.) Betrachten Sie die regelungstechnische Aufgabenstellung der Positionierung des Schreib-/Lesekopfes einer Festplatte und stellen Sie das Signalflussbild der Regelungsstruktur auf!

- 2.) Überprüfen Sie unter Nutzung der angegebenen Struktur und Parameter, ob die genaue Positionierung von einer Spur zu einer anderen innerhalb von 50 ms möglich ist bei einer Reglerverstärkung eines P-Reglers  $K_R = 40!$
- 3.) Untersuchen Sie die Stabilität des Systems! Wie groß ist die kritische Verstärkung? Wie groß sind Amplituden- und Phasenrand (Amplituden- und Phasenreserve)? Wie ist es um die Frequenzabhängigkeit des Systems bestellt?
- 4.) Stellen Sie die Wurzelortskurve dar!
- 5.) Verändern Sie Parameter des Systems und beobachten Sie die Auswirkungen!
- 6.) Setzen Sie einen anderen, geeigneten Regler ein und entwerfen Sie die Reglerparameter!
- 7.) Untersuchen Sie Störverhalten im geschlossenen Kreis!

Quelle: R.C. Dorf, R.H. Bishop. Modern Control Systems. Pearson Education. 2005

## 7 Optimierung einer Verkehrsampelregelung

Eine Kreuzung mit lediglich zwei Verkehrsströmen (ohne Abbiegen) stellt Abb. 7 dar. Mittels Verkehrsampel sollen die beiden Fahrzeugströme entsprechend des Verkehrsaufkommens unter verschiedenen Gesichtspunkten optimal geregelt werden. Für den Schalt-

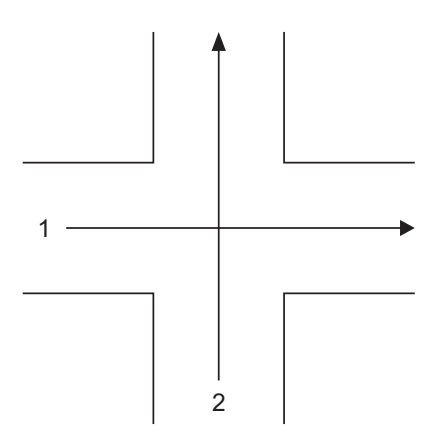

Abbildung 7: Kreuzung

zyklus c der Ampelanlage mit  $c=60$  - Zyklusdauer (alle Zeitangaben in Sekunden),  $g_1, g_2$  -Grünphasenanteil für Verkehrsströme 1 bzw. 2,  $v=6$  - Verlustzeit innerhalb der Zykluszeit  $(Gelbbhase + Karenzzeit)$  gilt:

$$
c = g_1 + g_2 + v
$$

Folgende Restriktionen gelten:

$$
40 \leq c \leq 60 \n10 \leq g_i, \qquad i = 1, 2
$$

Mit  $z_1$  bzw.  $z_2$  sei das jeweilige Verkehrsaufkommen (Kfz./s) und mit  $s_1$  bzw.  $s_2$  die jeweilige Kapazität (Kfz./s) der Fahrtrichtungen 1 und 2 bezeichnet. Damit das jeweilige Verkehrsaufkommen bewältigt werden kann, muss gelten:

$$
\frac{g_i}{c} \ge \frac{z_i}{s_i} , \qquad i = 1, 2
$$

Dabei gilt:  $z_1=0.25$ ,  $z_2=0.2$ ,  $s_1=1$ ,  $s_2=0.8$ . Gesucht sind die Optimalwerte  $g_1^*, g_2^*$  und  $c^*$ .

- a) Formulieren und lösen Sie das Optimierungsproblem, wenn die gewichtete Summe  $J = z_1g_1 + z_2g_2$  maximiert,
- b) ... die Zielfunktion  $J = g_1^2 + g_2^2$  maximiert bzw.
- c) ... die Zielfunktion  $J = g_1^2 + g_2^2$  minimiert werden soll?
- d) Welches Ziel wird in den einzelnen Optimierungsaufgabenstellungen verfolgt? Interpretieren Sie die Ergebnisse!

Quelle: M. Papageorgiou. Optimierung. Oldenbourg. 1996